# **Planuję pobić Rekord...?**

*poradnik rekordzisty*

*Wydanie VI – czerwiec 2020*

## **1. Faza przygotowań:**

- a) Musisz posiadać ważną Licencję Sportową.
- b) Sprawdź aktualną wersję Kodeksu Sportowego FAI (<https://www.fai.org/igc-documents> ).
- c) Przeczytaj aktualny Regulamin Rekordów Polski: [http://www.szybowce.com/wp-content/uploads/2014/03/IX\\_regulamin\\_rekordow\\_polski.pdf](http://www.szybowce.com/wp-content/uploads/2014/03/IX_regulamin_rekordow_polski.pdf)
- d) Sprawdź, czy Twój loger znajduje się na liście zatwierdzonych przez IGC do bicia rekordów: https://www.fai.org/igc-documents > Zakładka: Flight Recorders > IGC-approval Documents for all IGC-approved Flight Recorders). Loger musi być zatwierdzony na poziomie 1 (najwyższym).

**Uwaga:** w 2020 niektóre starsze logery straciły certyfikację do rekordów (m.in. Volkslogger, Cambridge 302, Erixx, Colibri 1/4, Zander).

- e) Loger musi posiadać skalowanie wykonane do 5 lat przed lub do 2 miesięcy po dacie wykonania lotu.
- f) Zapoznaj się z aktualną Tabelą Rekordów Polski (np. <https://posamkres.szybowce.pl/rejestr/> ).
- g) Przejrzyj aktualne formularze (patrz niżej "Dokumentacja po locie"). Uwaga: od 2020 roku do Rekordów Polski obowiązują inne formularze niż do Rekordów FAI (Świata lub Kontynentu).
- h) Ustal, kto na lotnisku może być Twoim Komisarzem Sportowym (ang. OO Official Observer). Komisarz Sportowy może działać tylko na terenie kraju, który go powołał. Oznacza to, że bijąc rekord za granicą musisz być pod kontrolą Komisarza mianowanego przez lokalny NAC (Aeroklub Narodowy). "Polskie" uprawnienia Komisarza nie mają mocy za granicą. Do dokumentacji rekordu ustanowionego za granicą musisz dołączyć "IGC Form E", lub inny dokument, w którym znajdzie się potwierdzenie uprawnień lokalnego Komisarza.
- i) Rozszerz posiadaną bazę PZ dla danego rejonu o nowe PZ dla tras "FAI". PZ do wszystkich rejestratorów wgrywaj z tego samego pliku, aby uniknąć różnic we współrzędnych.

## **2. Nadchodzi wymarzony dzień:**

- a) Znasz pogodę i zaplanowałeś odpowiednią trasę.
- b) Jeśli korzystasz z kilku rejestratorów, deklaracje w nich muszą być identyczne!
- c) Przed startem z lotniska poproś Komisarza Sportowego o obecność i sprawdzenie:
	- zainstalowanych logerów (tylko rejestratory znane Komisarzowi będą oceniane),
	- deklaracji w logerach: imię i nazwisko pilota, szybowiec, trasa (ale pamiętaj, Komisarz służy pomocą, ale nie ponosi odpowiedzialności za błędy w deklaracji).
- d) Komisarz powinien obserwować Twój start i odczepienie.
- e) Pamiętaj o różnicy wysokości Start/Meta <= 1000m.
- f) Start i meta: wyłącznie linia 1000m (R=500m). Dla przelotów z 3 PZ startem może być również wyczepienie.
- g) Pamiętaj, że dla trójkątów obowiązują ograniczenia długości boków (trójkąt nie może być ., płaski").
- h) Sektory na PZ: sektor 90° lub cylinder 500m (w przypadku cylindrów należy pamiętać o redukcji długości trasy dla każdego cylindra o 1000m).

#### **3. Najczęstsze błędy i przyczyny odrzuconych zgłoszeń:**

- a) Pośpiech i brak wcześniejszego zapoznania się z regulaminami i sprzętem. Jeśli czujesz w sobie rekordowy potencjał, przetrenuj i przetestuj wcześniej, co się da. W dniu lotu jest za późno.
- b) Błędy w deklaracji i różnice w deklaracji pomiędzy rejestratorami to dyskwalifikuje zgłoszenie. Jedną z pułapek jest ustawianie nazwy szybowca jednocześnie z nazwą biegunowej do obliczeń – sprawdź, czy plik biegunowej nazywa się dokładnie tak, jak szybowiec.
- c) Jeśli używasz klubowego lub pożyczonego rejestratora, sprawdź dwa razy wpisane nazwisko i szybowiec. Również jeśli PZ są importowane z różnych plików, może się okazać, że mają różne współrzędne.
- d) Nieczytelny zapis pracy silnika jeśli rejestrator zapisuje wysokie poziomy szumów w czasie lotu swobodnego, zapis zostanie odrzucony. Dla silników odrzutowych i cichych elektrycznych wymagany jest specjalizowany, dodatkowy czujnik (MOP lub RPM).
- e) Naruszona plomba elektroniczna pliku (podpis cyfrowy). Otwarcie pliku w SeeYou i ponowne zapisanie narusza plombę! Plik może się również "uszkodzić" przy przesyłaniu mailem – zależy od programu pocztowego. Dlatego po zgraniu pliku z rejestratora zawsze trzymaj jego oryginalną kopię i nie modyfikuj jej.
- f) Brak dokumentacji nie czekaj, aż sezon się skończy. Tym trudniej będzie wtedy złapać Komisarza, by podpisał formularz. Trudniej będzie również zdobyć inną dokumentację, jeśli okaże się potrzebna.
- g) Kombinowanie i "twórcze interpretacje" Kodeksu i Regulaminu jeśli masz wątpliwości, przed lotem skonsultuj się z Głównym Szybowcowym Komisarzem Sportowym lub Komisją Szybowcową.

#### **4. Ustanowiłem Rekord – dokumentacja po locie:**

- a) Zapewnij sobie obecność Komisarza Sportowego przy lądowaniu, aby sprawdził obecność logerów w szybowcu, a także był obecny przy zgrywaniu zapisu lotu na nośnik lub do komputera.
- b) Należy dokonać wstępnego zgłoszenia rekordu do AP (najlepiej mailem do Głównego Szybowcowego Komisarza Sportowego (w.scigala@szybowce.pl), można też do Komisji Szybowcowej, lub pracownika Działu Sportu Biura AP), w dowolnej formie (np. telefon, fax, e-mail), w terminie do 7 dni od daty wykonania lotu.

*(Uwaga: W przypadku Rekordu Kontynentu lub Świata musisz w tym samym terminie dokonać również zgłoszenia wstępnego do FAI).*

- c) Mile widziane jest, aby załączyć relację z lotu, która będzie opublikowana po zatwierdzeniu rekordu. Najlepiej w formie pliku PDF – można tam dołączyć również zdjęcia.
- d) Formularze Rekordów Polski znajdziesz wraz z regulaminem na stronie: <https://posamkres.szybowce.pl/rejestr/>

W przypadku Rekordu Świata / Kontynentu, formularze znajdziesz na stronach FAI: <https://www.fai.org/igc-documents>

- e) Pliki IGC, skany podpisanych formularzy i załączniki wyślij mailem do Głównego Szybowcowego Komisarza Sportowego. Wysyłka elektroniczna jest wystarczająca, ale jeśli chcesz (lub zostaniesz o to poproszony) przesłać wersje papierowe, to zaadresuj je na Biuro AP.
- f) Jeśli masz wątpliwości lub problemy z wypełnieniem, nie czekaj, szukaj pomocy u Głównego Szybowcowego Komisarza Sportowego.
- g) Pełna dokumentacja musi zostać złożona w terminie do 120 dni od daty wykonania lotu.

*(Uwaga: W przypadku Rekordu Kontynentu lub Świata należy przesłać ją jak najszybciej, gdyż Aeroklub Polski musi zatwierdzić i przekazać dokumentację tak, aby dotarła do FAI w przeciągu 120 dni od daty wykonania lotu).*

h) Jeśli ustanowiłeś Rekord Kontynentu lub Świata, spodziewaj się niestety opłaty 200 CHF za zgłoszenie rekordu do FAI.

Niniejsze opracowanie zostało stworzone w oparciu o przepisy obowiązujące w dniu jego utworzenia. W żaden sposób nie zastępuje aktualnych przepisów. Nie może być traktowane jako oficjalny regulamin. Podczas wykonywania wyczynu należy stosować się do aktualnych regulaminów. Komisja Szybowcowa Aeroklubu Polskiego rekomenduje niniejsze opracowanie jako przewodnik dla przyszłych rekordzistów.

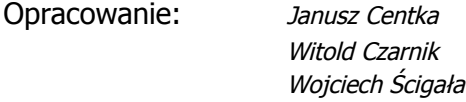

Grudzień 2009, aktualizacja – Czerwiec 2020